Gob.ec

Registro Único de Trámites y Regulaciones

Código de Trámite: DINARDAP-009-01-04 Página 1 de 5

## Información de Trámite

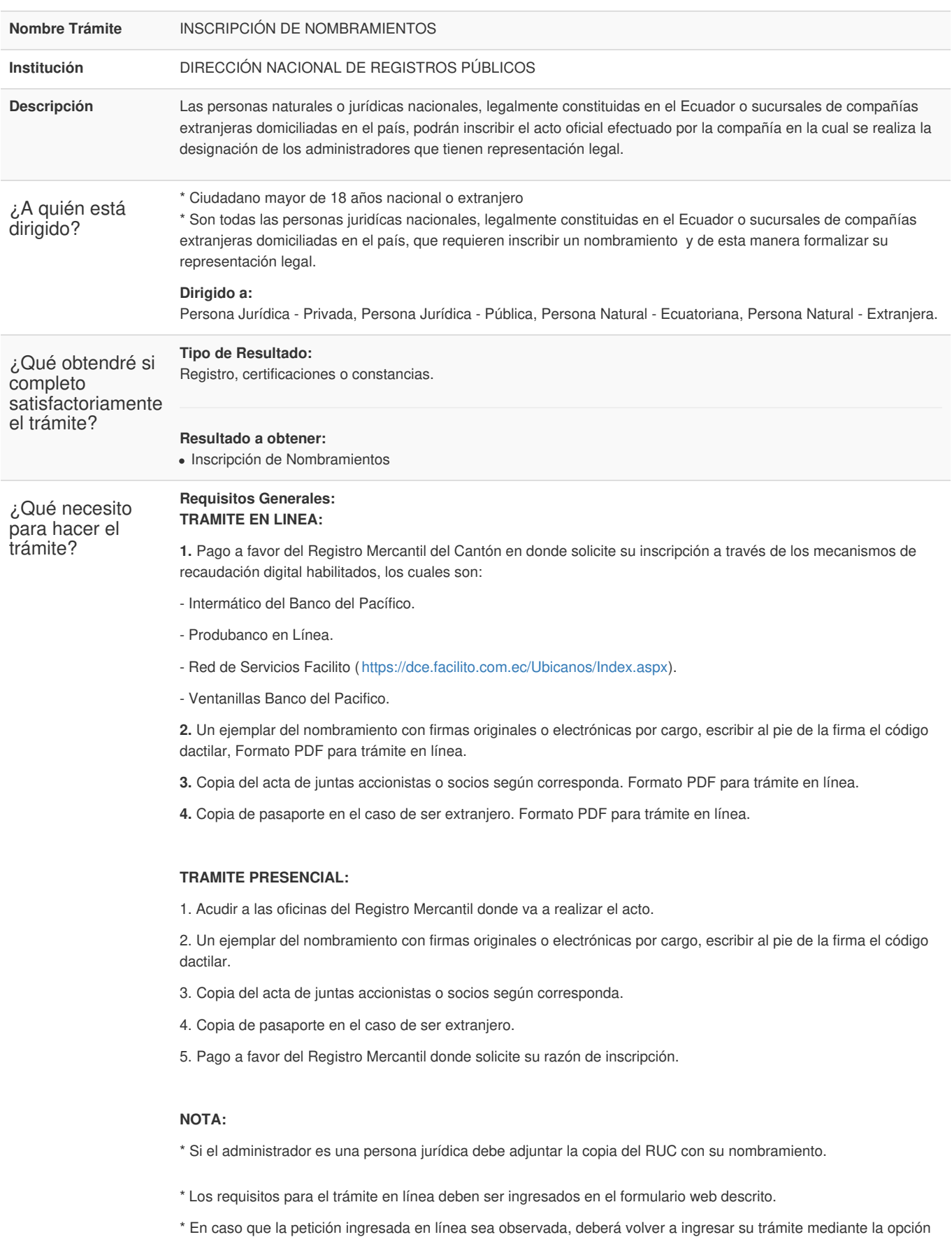

"REINGRESO DE TRÁMITE", una vez que haya subsanado las observaciones enviadas.

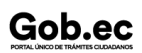

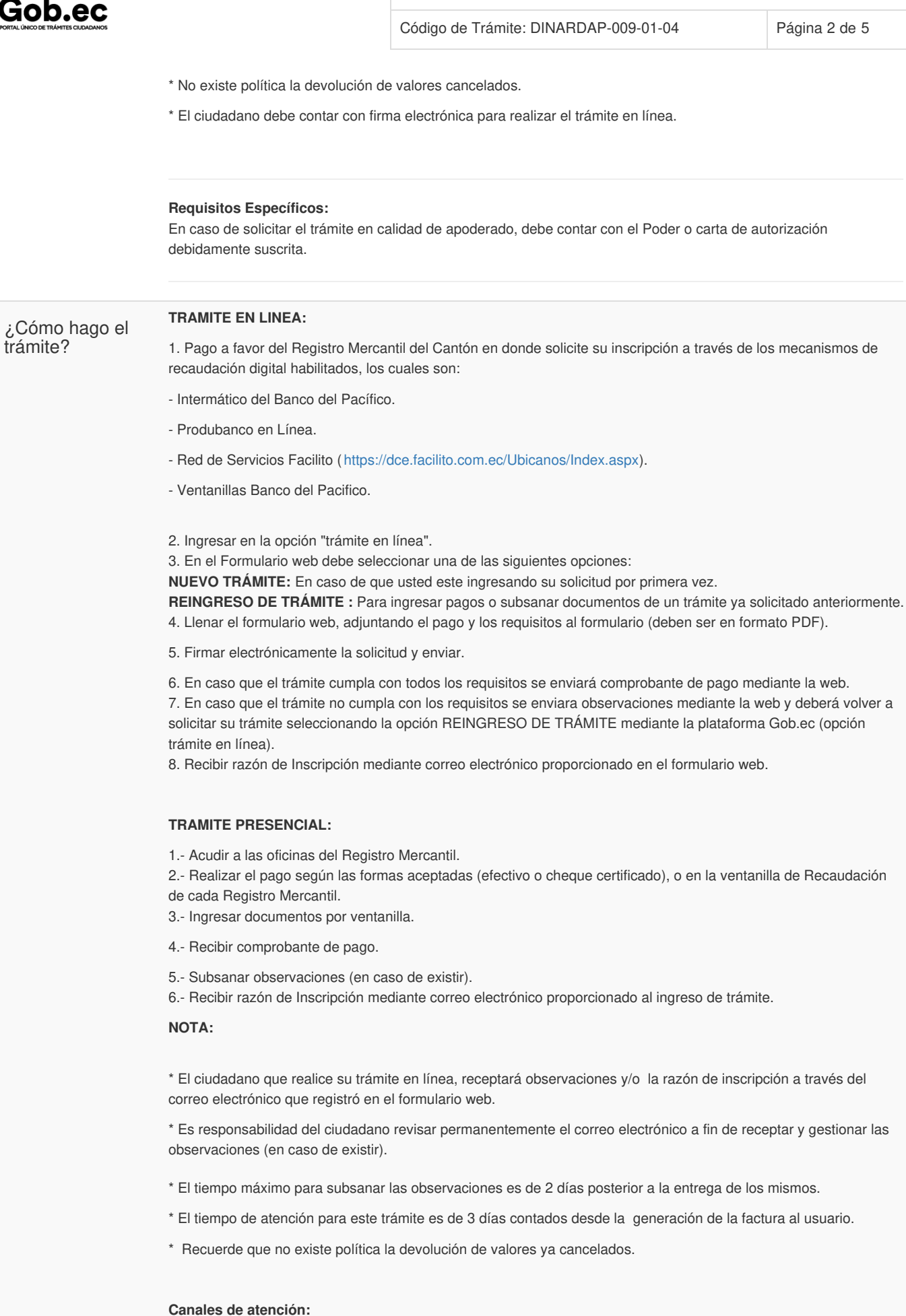

Registro Único de Trámites y Regulaciones

En línea (Sitio / Portal Web / Aplicación web), Presencial.

Gob.ec

Registro Único de Trámites y Regulaciones

Código de Trámite: DINARDAP-009-01-04 Página 3 de 5

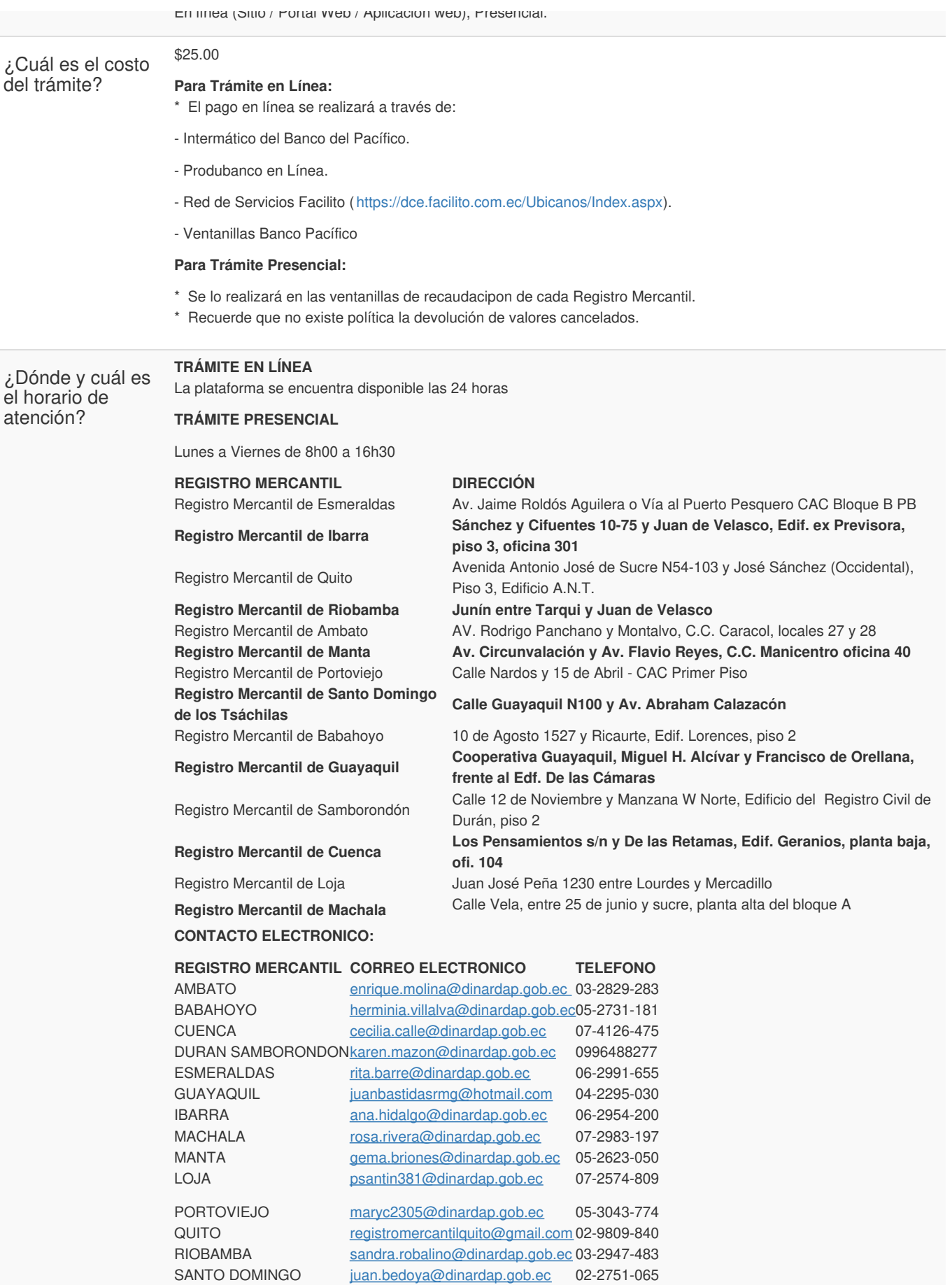

Resolución No. SCVS-INC-DNCDN-2022-0008 (REGLAMENTO SOBRE LOS

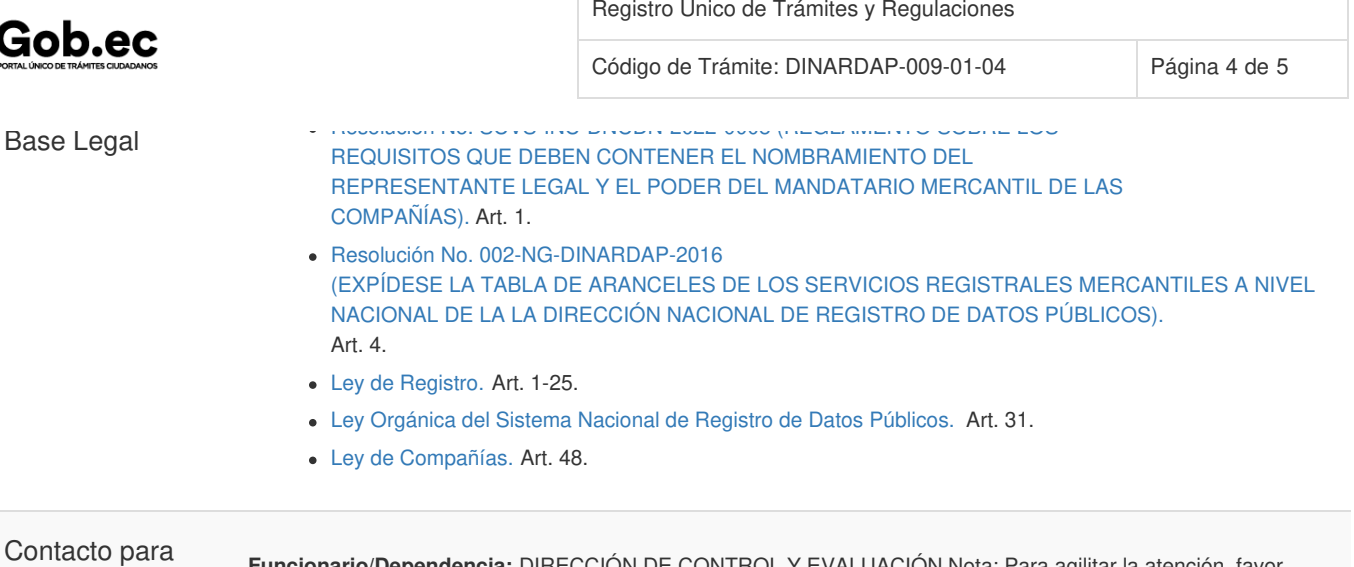

atención ciudadana

 $\overline{a}$ 

**Funcionario/Dependencia:** DIRECCIÓN DE CONTROL Y EVALUACIÓN Nota: Para agilitar la atención, favor registrar el normbre del Registro Mercantil en el cual está realizando su trámite **Correo Electrónico:** incidencias.gobec@registrospublicos.gob.ec **Teléfono:** 3514124 ext. 401

## **Transparencia**

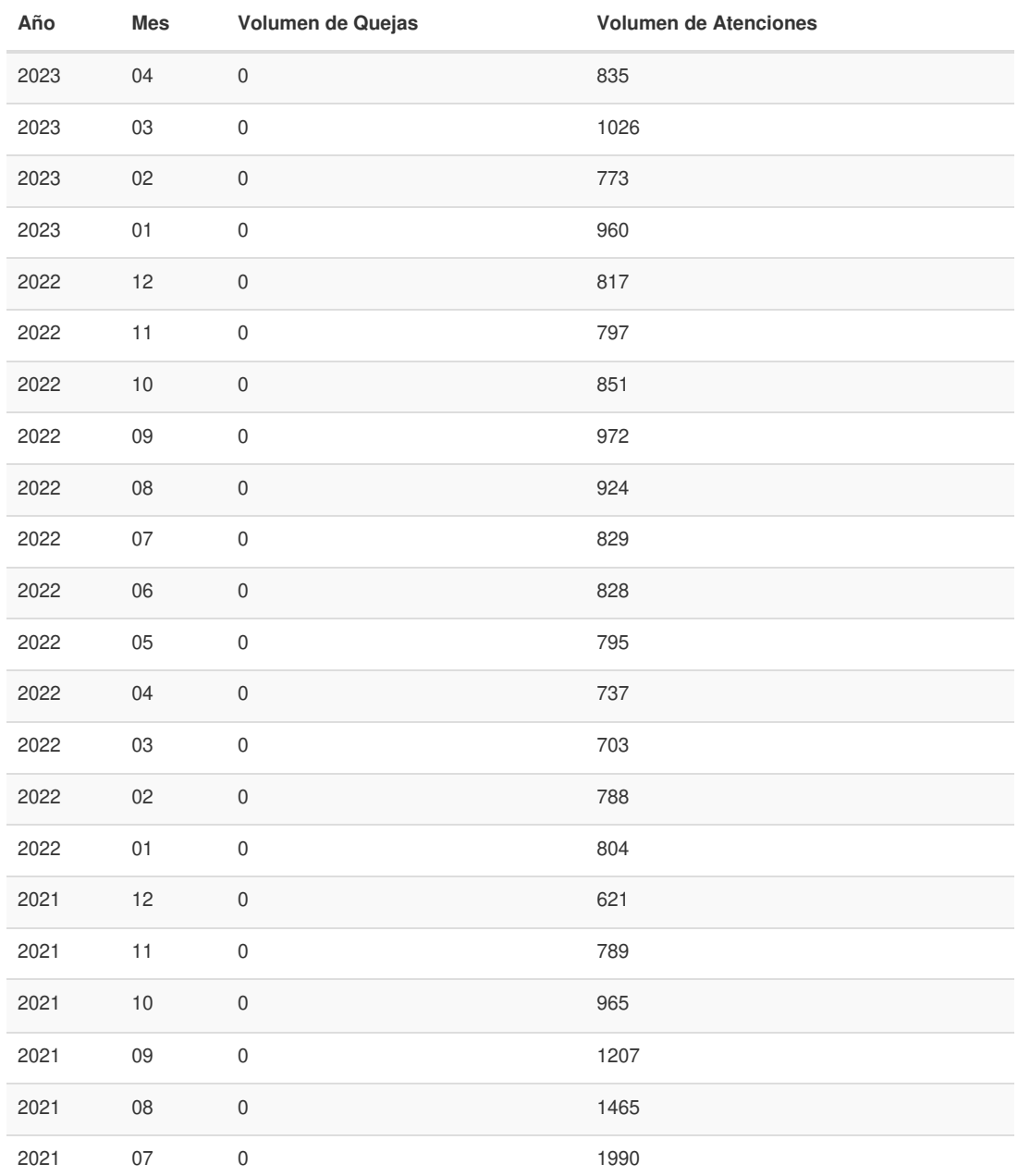

Información proporcionada por: **Dirección Nacional de Registros Públicos (DINARP)**, actualizada al 29 de diciembre de 2023

Gob.ec

Registro Único de Trámites y Regulaciones

Código de Trámite: DINARDAP-009-01-04 Página 5 de 5

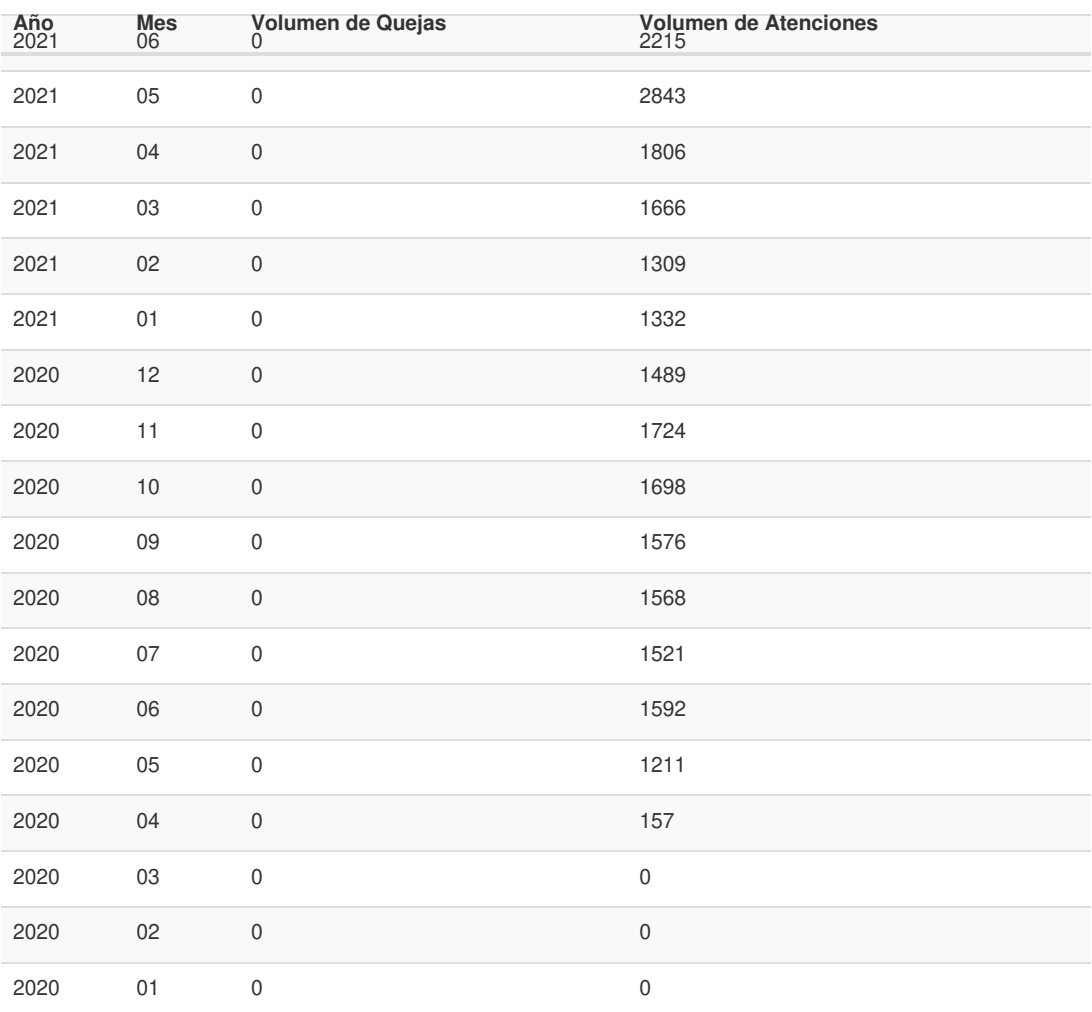

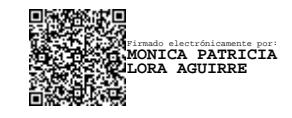